### **Adobe Photoshop 2022 Hacked For Windows**

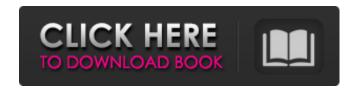

## Adobe Photoshop 2022 Download PC/Windows

In this chapter, I show you how to use Photoshop with an understanding of layer-based editing, so you can use Photoshop to its fullest potential. I also cover many other tools that make editing images easier. Knowing the History of Photoshop Before we get started, let me show you a bit of Photoshop history. The Photoshop development team has been at it for a long time, and the tools in the program today have evolved from the version 1-4 versions of the program that Adobe released in the 1980s and 1990s. The following sections look at these versions and the changes that have been implemented over time. Foundation Photoshop's first version, named Photoshop 1.0, was released in August 1987. But when you download the free trial of Photoshop, you get only a memory card with the program on it. So, if you already have Photoshop, you can open the free trial from within Photoshop and then run it on your existing memory card. For some of you, this is not a problem because Photoshop may be running on an older machine and not so much disk space is allocated to it, but for others, this is a problem. Check out the software update for your operating system to see what versions of Photoshop it can operate. One of Photoshop's most significant upgrades occurred in version 6 of the program. By that time, it was called Photoshop 6, and it included a total of 28 layers. The software was designed for a new type of non-linear editing. Adobe included tools to import animation frames into Photoshop, and they were used to enable edits that would be composited into another screen after an import. Painting In 1994, Photoshop 2.0 was introduced, and the name changed to Photoshop. In this version, Adobe announced that it was going to take a new direction in the software. The layers of foundation would be replaced by layers of paint. With this switch, you could paint directly onto your layer or use Photoshop's basic tools to edit an image. You can still use the tools in Painting mode, but now you can paint directly into the layer and then use the built-in editing tools to edit it. This allows for fluid editing and for the implementation of different types of effects. With the addition of the paint tools. Photoshop introduced a new set of tools: the Pencil tool. the Brush tool, and the Airbrush tool. The Pencil tool helps users draw shapes and guides that allow for more precise work. A Brush

# Adobe Photoshop 2022 Crack Keygen For PC

Photoshop Elements is a powerful tool for pictures editing. Besides the basics, it has a couple of additional features that you may really like: Draw: Contains the pen tool, shape tool and text tool. There is a number of brushes included. Effects: Can be found in both the basic and advanced options of the program. Sketch: Shows additional tools for drawing shapes. The main difference between Photoshop Elements and the other versions of Photoshop is a different interface. You will get the easiest way to learn the basics of the program with two buttons: Edit and View. The former allows you to change the size of an image, crop the picture, adjust the brightness and many other options.

The latter is for viewing an image in a folder or a single photo. You can edit the file itself and view the image in several different resolutions. The interface of the app is divided into two zones. There is a very simple tab menu on the top and the bottom. At the bottom there is a toolbar with more options. The left side menu has the next two options: View and Photo. You may use them to view your photos and edit them with all the basic tools: Resize, Crop, Brightness and Contrast adjustment, etc. However, the left-hand side menu of Elements is much more user-friendly. Photoshop Elements has all the necessary tools for the basic editing of photos. Zoom: This tool is used to view a photo in different resolutions, from 72 dpi to 900 dpi. Zooming in and out is possible in the same manner. You may do it once using the keyboard shortcut: Control+- Filter: Allows you to adjust the brightness and contrast of a picture and apply some common presets. There is a Color Corrector setting that you may use instead. Blur: The main tool for creating amazing photos. This tool is used to blur parts of an image for making it look more interesting. You may also choose between horizontal and vertical blur. Move: This tool is used to move parts of a photo. You may move them in the same manner. The image can be either a photo from the library or a photo you open from your camera or tablet. Merge: This tool allows you to combine several photos into one high-quality photo. It works with the same shortcuts as the Move tool. Photoshop Elements also has advanced editing tools to help 388ed7b0c7

2/4

### **Adobe Photoshop 2022 Free**

[Forum on Life] Department of Health and Welfare (HW) of Korea issued a new report on the safety of Samsung's Galaxy Note 7 phone. According to this report, Samsung made the decision to not recall Samsung's Galaxy Note 7 phone due to problems associated with battery cells. Byung Bok Eun, Samsung executive vice president, said, "The company decided not to recall the Galaxy Note 7 because of a number of problems associated with the Galaxy Note 7, including excessive heat, spontaneous combustion and even explosion of a battery. The circumstances may have caused a lot of damage." Commenting on this incident, Jo Dong-hyeon, professor at Yonsei University, said, "The use of single cells, and the use of large cells, were not enough. It was because of the cadmium that the battery cells exploded." He continued, "Because of the safety issues, the company decided to give up the domestic smartphone market." Regarding what circumstances influenced them to choose not to recall the Galaxy Note 7 phones, Professor Jo said, "It was not about the market's profit, but rather about the safety of customers." On the other hand, Lee Sang-joon, professor at Kyung-pook National University, said, "The safety of the battery that was installed in the smartphones was not the primary issue. Rather, the issue was that the smartphone causes severe burns due to its design."Q: Merge objects inside array I have a list of object that I am pulling from an API call. I am currently looping over the list and then merging any changes. This creates a big list of objects. \$.each(data, function (index, value) { if (value.value === "abc") { var value.text = "test"; } }); I have an object that looks like this { id: "123", value: "abc", text: "test" } I have done a lot of searching and still can't find an

### What's New in the Adobe Photoshop 2022?

Doctors Without Borders denounced a new ordinance by New York City Council members that is aimed at improving the safety of illegal immigrant patients in city hospitals. "This ordinance is illconsidered and will do more harm than good," Mariano Zabaleta, the head of the group's New York office, wrote in a statement. The group said it would prefer that city officials adopt a national immigration law. "States have the authority and responsibility to deal with immigration; NYC does not," he wrote. "This law is an unconstitutional use of local power." "Mandatory E-Verify, Immigration Status Verification, and full criminal history checks for all health-care workers will ensure that they are only working in NYC with legal documents," the group said in its statement. "This will also ensure that hospitals are not unwittingly taking advantage of patients for profit." The city's health department had requested that doctors offices and hospitals to report patients with non-citizens status to ICE and not give them free medical care, according to the New York Post. The ordinance was crafted by Councilman Antonio Reynoso, an ardent open-border New York Democrat, and Councilmen James Oddo and Corey Johnson. The group said that it has seen a number of Americans being hospitalized by illegal immigrants, who are often unaware of their rights. They may not know that they are forbidden by federal law to have healthcare coverage, or they may not have legal documentation of their work permit. The city already requires hospitals to report any undocumented immigrants who need emergency services, but the proposed ordinance would require them to report any patient they suspect of being in the country illegally. "This ordinance will require hospitals to not only report undocumented immigrants to ICE, but also to not give them free medical care, to deny all care to illegal immigrants and to provide them to an ICE detention center (at taxpayer expense)," the group's statement read. The Councilman said his goal is to ensure that New Yorkers have adequate healthcare, and that patients with a non-citizen status are not getting their medical records published online. The Councilman said that roughly one in five Americans does not have health insurance. Follow Penny Starr on Twitter3rd Infantry Division (Russian Empire) The 3rd Infantry Division (, 3-ya Pekhotnaya Diviziya

# **System Requirements For Adobe Photoshop 2022:**

To experience the wonder of visiting the sea aboard a luxury cruise ship and seeing a breathtaking view of the fabulous skyline of the Malaysian capital, simply contact us at the number below. HOW TO BOOK: For more information, please use our official website and contact us at the below number. Malaysia Cruise, Yacht Charter by Diversion Asia & Sailing Maritime, is the specialist charter company in the Yacht charter in Malaysia, Singapore, Indonesia, Vietnam, Cambodia, Thailand and Myanmar. Malaysia Cruise, Yacht Charter by Divers

#### Related links:

https://wakelet.com/wake/6EXdUmfnjAX104jODJvo8

https://dunstew.com/advert/adobe-photoshop-express-keygenerator-keygen-full-version-mac-win/https://www.webcard.irish/adobe-photoshop-2021-version-22-0-1-serial-number-full-torrent-mac-win-updated/

 $\frac{https://germanconcept.com/photoshop-2022-version-23-1-crack-with-serial-number/http://dponewsbd.com/?p=16593}{http://dponewsbd.com/?p=16593}$ 

https://todaysmodernhomes.com/photoshop-2020-version-21-jb-keygen-exe-free-download-latest-2022/

http://www.2el3byazici.com/?p=27400

http://www.rathisteelindustries.com/photoshop-cc-2015-version-16-product-key-download-2022/

https://alumbramkt.com/adobe-photoshop-2022-version-23-product-key-full-version-x64/

http://www.studiofratini.com/photoshop-2021-version-22-3-1-keygen-only-free-registration-code-winmac-updated-2022/

http://www.coneccta.com/2022/07/05/photoshop-2021-version-22-0-1-hack-patch-for-pc-final-2022/http://findmallorca.com/adobe-photoshop-2021-version-22-5-1-3264bit/

https://brinke-eq.com/advert/photoshop-cc-2014-key-generator-license-key-full-free-download/

 $\underline{http://www.male-blog.com/2022/07/04/adobe-photoshop-serial-number-download-updated-2022/07/04/adobe-photoshop-serial-number-download-updated-2022/07/04/adobe-photoshop-serial-number-down$ 

https://paintsghana.com/advert/photoshop-2021-version-22-4-3-crack-keygen-mac-win-april-2022/

https://boldwasborn.com/adobe-photoshop-2022-version-23-2-full-license-license-key-free-download/

http://www.kitesurfingkites.com/adobe-photoshop-2022-patch-full-version/

 $\underline{http://highdoubtlu.yolasite.com/resources/Photoshop-CS6-Keygen-Updated.pdf}$ 

https://techquye.com/photoshop-2022-version-23-0-1-x64/

https://gwttechnologies.com/photoshop-cs3-key-generator-free-license-key-download-mac-win/https://wakelet.com/wake/Eok4p9mnyGOFCqU0H49h-

http://tekbaz.com/2022/07/05/adobe-photoshop-cs6-crack-with-serial-number-activation-free-win-mac/

https://bestonlinestuffs.com/photoshop-2022-version-23-2-license-code-keygen-for-pc/

https://520bhl.com/wp-content/uploads/2022/07/Photoshop 2022 Version 230.pdf

https://officinameroni.com/2022/07/05/adobe-photoshop-2021-version-22-0-1-crack-file-only/

https://trello.com/c/IFR6ics0/51-photoshop-cs3-mem-patch-for-pc

https://wanoengineeringsystems.com/photoshop-2022-crack-keygen-download-updated/

https://masajemuscular.com/photoshop-cc-2014-full-license-activation-key/

http://escortguate.com/photoshop-cs3-keygen-generator-win-mac/

https://pinballsarcadegames.com/advert/photoshop-2022-version-23-0-with-full-keygen-download-2022-latest/

4/4